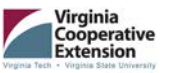

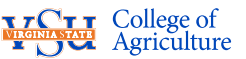

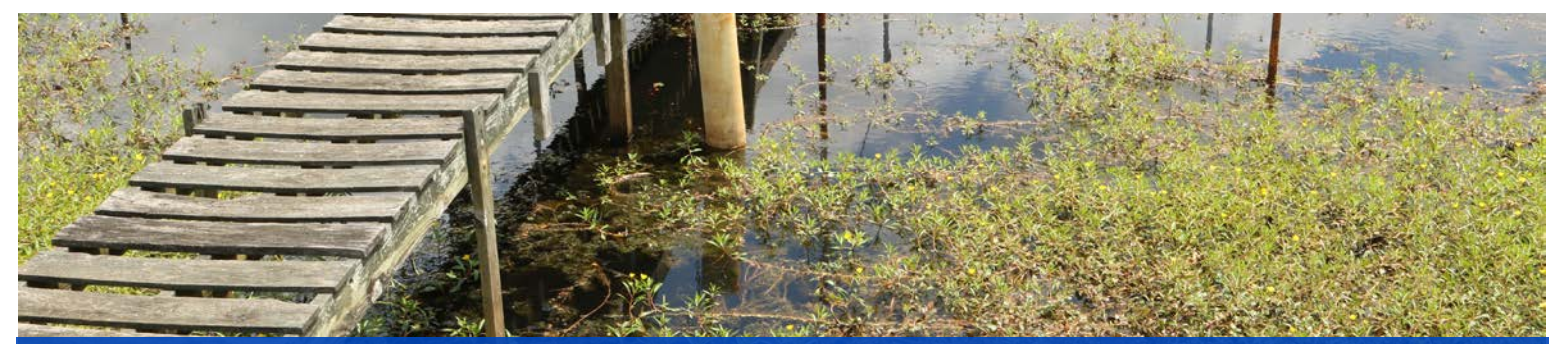

## Join us on Zoom Aquatic Weeds in Farm Ponds

## APRIL 27 • 10AM - 11AM **EASTERN TIME**

Every spring, farm ponds come back to life. Aquatic weeds are the first to be noticed covering the pond. Aquatic weeds can cause issues for farm pond owners. How do you control aquatic weeds in ponds? This Zoom program will cover the various control means and the different aquatic weeds in a pond.

> *Presented by Dr. David Crosby, Fish Health, Extension Specialist at VSU and Cynthia Gregg, ANR Extension Agent for Brunswick County*

## **[REGISTER AT EXT.VSU.EDU CALENDAR OF EVENTS](http://www.ext.vsu.edu/calendar)**

After registering, you will receive a confirmation email containing information about joining the meeting.

For more information, contact David Crosby at (804) 524-3653 or dcrosby@vsu.edu.

**Visit ext.vsu.edu for information on this and other upcoming events.**<br> **Visit ext.vsu.edu for information on this and other upcoming events.** 

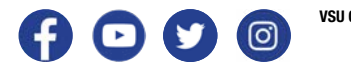

**@VSU\_AG**

Extension is a joint program of Virginia Tech, Virginia State University, the U.S. Department of Agriculture, and state and local governments. Virginia Cooperative Extension programs and employment are open to all,<br>regardl

If you are a person with a disability and desire any assistive devices, services or other accommodations to participate in this activity, please call (804) 524-3292 / TDD (800) 828-1120 during business hours of 8 am. and 5 p.m. to discuss accommodations five days prior to the event.